Приложение № 3 к приказу ООО "Абсолют Технологии" № ПА-020224-1 от 02.02.2024

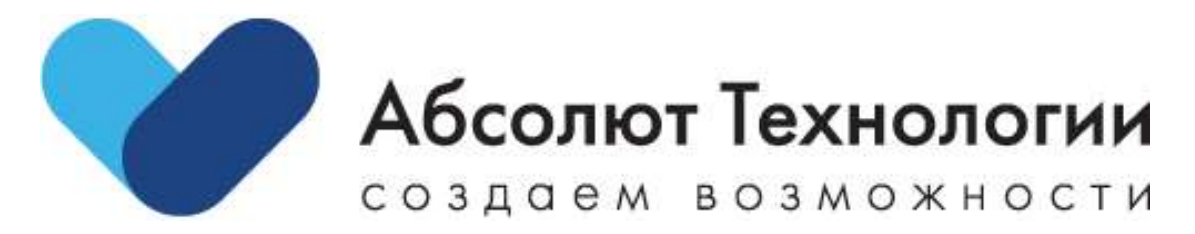

# **Личный кабинет физического лица. Инструкция по установке.**

г. Москва, 2024 год

#### **ОГЛАВЛЕНИЕ**

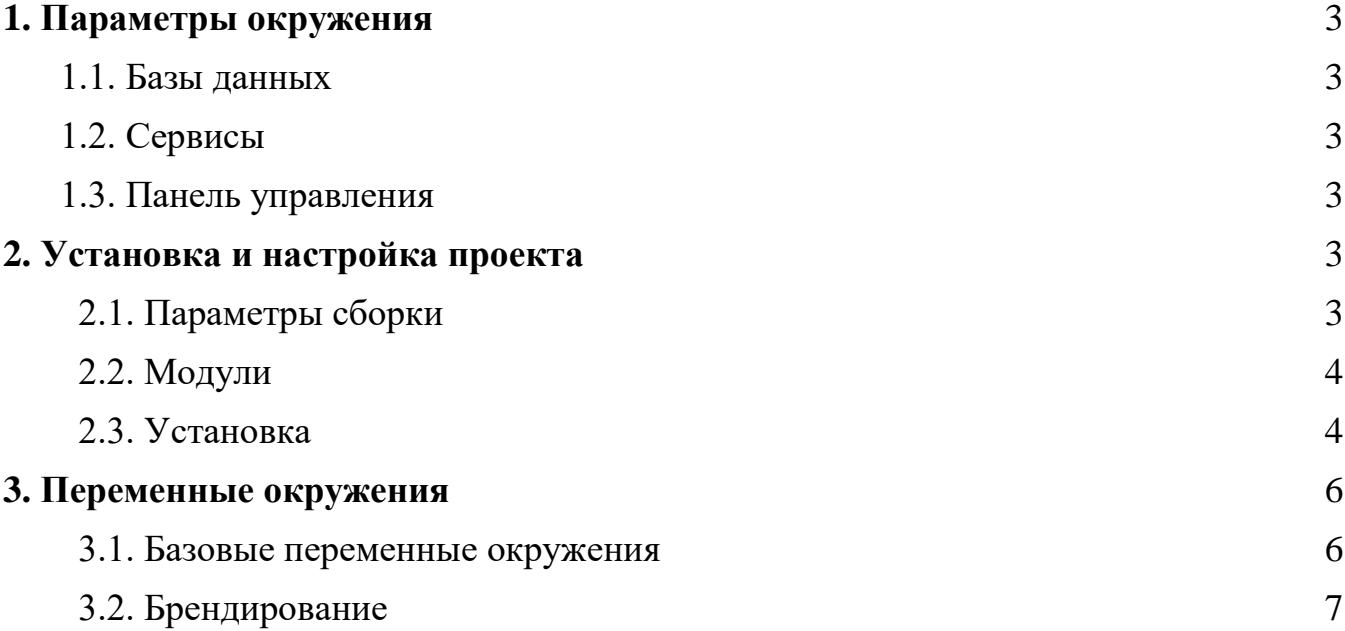

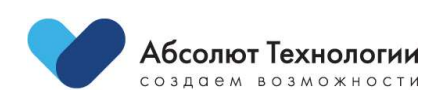

#### **1. ПАРАМЕТРЫ ОКРУЖЕНИЯ**

- Сервер: GNU/Linux
- Веб-сервер: nginx  $(nginx/1.24)$
- $\bullet$  php (PHP 8.2)
- NodeJs 16
- Laravel 10
- $\bullet$  Vue 3.0

## **1.1. БАЗЫ ДАННЫХ**

- $\bullet$  mariadb 10.6
- $\bullet$  redis 6.0

## **1.2. СЕРВИСЫ**

- Задания по расписанию schedule: $run$  (\* \* \* \* \*)
- systemd queue\_worker\_lk.service

## **1.3. ПАНЕЛЬ УПРАВЛЕНИЯ**

 $\bullet$  Orchid - ^14.0

## **2. УСТАНОВКА И НАСТРОЙКА ПРОЕКТА**

- Сервер: GNU/Linux (debian)
- $\bullet$  Be<sub>6</sub>-cepsep: nginx (nginx/1.24)

## **2.1. ПАРАМЕТРЫ СБОРКИ**

- prefix=/etc/nginx
- sbin-path=/usr/sbin/nginx
- modules-path=/usr/lib/nginx/modules
- conf-path=/etc/nginx/nginx.conf
- error-log-path=/var/log/nginx/error.log
- http-log-path=/var/log/nginx/access.log

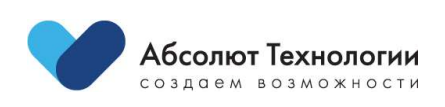

- pid-path=/var/run/nginx.pid
- lock-path=/var/run/nginx.lock
- http-client-body-temp-path=/var/cache/nginx/client\_temp
- http-proxy-temp-path=/var/cache/nginx/proxy\_temp
- http-fastcgi-temp-path=/var/cache/nginx/fastcgi\_temp
- http-uwsgi-temp-path=/var/cache/nginx/uwsgi\_temp
- http-scgi-temp-path=/var/cache/nginx/scgi\_temp
- user=nginx --group=nginx --with-compat --with-file-aio
- with-threads --with-http\_addition\_module --with-http\_auth\_request\_module
- with-http\_dav\_module --with-http\_flv\_module --with-http\_gunzip\_module
- with-http gzip static module --with-http mp4 module --withhttp\_random\_index\_module
	- with-http\_realip\_module --with-http\_secure\_link\_module --with-http\_slice\_module
	- with-http\_ssl\_module --with-http\_stub\_status\_module --with-http\_sub\_module
	- with-http\_v2\_module --with-mail --with-mail\_ssl\_module --with-stream
- with-stream\_realip\_module --with-stream\_ssl\_module --withstream\_ssl\_preread\_module

with-cc-opt='-g  $-O2$  -ffile-prefix-map=/data/builder/debuild/nginx-1.24.0/debian/debuild-base/nginx-1.24.0=. -fstack-protector-strong -Wformat - Werror=format-security -Wp,-D\_FORTIFY\_SOURCE=2 -fPIC'

- with-ld-opt='-Wl,-z,relro -Wl,-z,now -Wl,--as-needed -pie'

## **2.2. МОДУЛИ**

apcu, bcmath, bz2, calendar, Core, ctype, curl, date, dom, exif, FFI, fileinfo, filter, ftp, gd, gettext, hash, http, iconv, igbinary, intl, json, libxml, mailparse, mbstring, mcrypt, mysqli, mysqlnd, openssl, pcntl, pcre, PDO, pdo\_mysql, Phar, posix, random, raphf, readline, redis, Reflection, session, shmop, SimpleXML, soap, sockets, sodium, SPL, standard, sysvmsg, sysvsem, sysvshm, tokenizer, xml, xmlreader, xmlwriter, xsl, yaml, Zend OPcache, zip, zlib

## **2.3. УСТАНОВКА**

1. Загрузить кодовую базу проекта в рабочий каталог приложения;

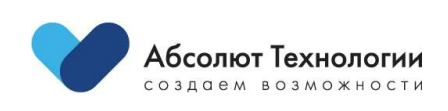

<sup>-</sup> php (8.2.14)

2. Загрузить composer.phar https://getcomposer.org/download/;

3. Установить зависимости php composer.phar install;

4. Разместить файл конфигурации .env в корне проекта и заполнить необходимые переменные окружения;

5. Применить кеширование конфигурации системы php artisan config:cache;

6. Применить миграции базы данных php artisan migrate;

7. Установить разрешение на запись для поддиректорий /path/to/project/storage/\*;

8. Завести пользователя панели управления php artisan orchid:admin;

9. Настроить запуск заданий по расписанию;

\* \* \* \* nginx cd /path/to/project && php artisan schedule:run >/dev/null 2>&1

10. Запустить сервисы обработки очередей по приоритетным каналам в фоновом режиме (systemd)

php /path/to/project/artisan queue:work --queue --daemon;

11. Сконфигурировать веб-сервер

```
server {
   listen 80;
  server name
  error log /var/log/nginx/project-error.log;
```
client max body size 128M; charset utf-8;

 root /path/to/project/public; index index.php index.html; autoindex off;

set \$backend unix:/run/php-fpm/php-fpm-api.sock;

```
location \sim \wedge. {
    deny all;
 }
```
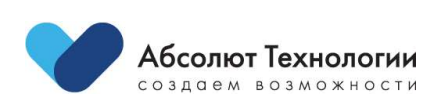

```
 try_files $uri $uri/ /index.php?$args;
   }
  location \sim \rho.php$ {
     fastcgi_pass $backend;
     fastcgi_param SCRIPT_FILENAME $document_root$fastcgi_script_name;
     include fastcgi_params;
     proxy_temp_path /var/cache/nginx/tmp;
   }
}
```
#### **3. ПЕРЕМЕННЫЕ ОКРУЖЕНИЯ**

#### **3.1. БАЗОВЫЕ ПЕРЕМЕННЫЕ ОКРУЖЕНИЯ**

APP\_NAME APP\_ENV APP\_KEY APP\_DEBUG APP\_URL

LOG\_CHANNEL LOG\_LOGSTASH\_SPARE\_CHANNEL LOG\_LOGSTASH\_PROTOCOL LOG\_LOGSTASH\_HOST LOG\_LOGSTASH\_PORT LOG\_LOGSTASH\_PATH LOG\_LOGSTASH\_USER LOG\_LOGSTASH\_PASSWORD

DB\_CONNECTION DB\_HOST DB\_PORT DB\_DATABASE DB\_USERNAME DB\_PASSWORD

BROADCAST\_DRIVER CACHE\_DRIVER QUEUE\_CONNECTION

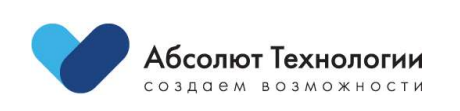

SESSION\_DRIVER SESSION\_LIFETIME HASH\_KEY

#### **3.2. БРЕНДИРОВАНИЕ**

COMPANY\_NAME COMPANY\_SITE\_URL COMPANY\_COPYRIGHT COMPANY\_LOGO\_200\_40\_DARK COMPANY\_LOGO\_200\_40\_LIGHT COMPANY\_LOGO\_100\_100 COMPANY\_FAVICON

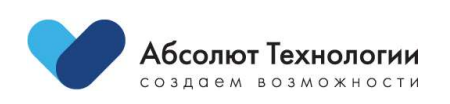